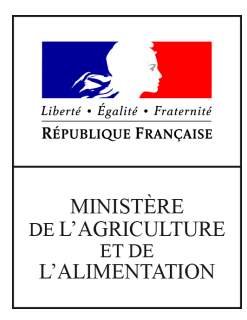

**Direction générale de l'enseignement et de la recherche Mission de l'appui au pilotage et des affaires transversales Pôle de la statistique et des systèmes d'information 19 avenue du Maine 75349 PARIS 07 SP 0149554955**

**Note de service**

**DGER/MAPAT/2017-681**

**14/08/2017**

**Date de mise en application :** Immédiate **Diffusion : Tout public** 

## **Cette instruction abroge :**

DGER/MAPAT/2016-559 du 14/07/2016 : collecte des effectifs d'élèves et étudiants du cycle supérieur court dans les établissements d'enseignement technique agricole publics et privés – année scolaire 2016-2017.

**Cette instruction ne modifie aucune instruction. Nombre d'annexes :** 3

**Objet :** Consignes pour la collecte des données relatives aux effectifs d'élèves et étudiants du cycle supérieur court dans les établissements d'enseignement technique agricole publics et privés - année scolaire 2017-2018 et informations relatives à la mise en place de l'application "web" Fregata et du RNIE pour l'enseignement agricole.

### **Destinataires d'exécution**

DRAAF / SRFD DAAF / SFD Agents en charge du suivi des remontées "élèves" Hauts commissariats de la république des C.O.M Etablissements publics nationaux et locaux d'enseignement agricole Etablissements d'enseignement agricole privés sous contrat

**Résumé :** la présente note de service a pour objet de définir les modalités de réalisation de ces collectes. Elle reprend pour l'essentiel les dispositions des années précédentes en actualisant le calendrier des remontées.

Toutefois, l'annexe 3 porte une nouvelle information relative à la mise en place de l'application Fregata et du RNIE pour l'enseignement agricole.

Sur la forme, la note de service a été réorganisée pour mettre davantage en évidence le rôle respectif des établissements et des D(R)AAF/S(R)FD dans la saisie, la vérification et la correction des données "élèves".

L'année scolaire 2017‐2018 sera rythmée, comme chaque année, par quatre remontées d'effectifs d'élèves et d'étudiants du supérieur court qui se feront de manière dématérialisée via le système d'information ou par l'envoi de bordereaux scannés. L'annexe 1 récapitule le calendrier de ces remontées.

L'année scolaire 2017‐2018 sera, en outre, marquée par le début du déploiement de l'application Fregata et par l'initialisation de l'immatriculation des élèves et des étudiants de l'enseignement agricole dans le répertoire national des identifiants élèves, étudiants et apprentis (RNIE). A ce stade, des éléments généraux d'information sont présentés en Annexe 3. Des instructions spécifiques seront fournies ultérieurement sur ces deux points.

Pour l'année scolaire 2017-2018 avec l'initialisation du RNIE, la qualité de la saisie des données notamment d'État civil, revêt un enjeu particulier. Aussi, la note de service relativement aux années précédentes a été réorganisée pour mieux mettre en évidence les rôles respectifs des établissements, des D(R)AAF/S(R)FD aux niveau de la saisie, de la vérification, et de la correction si nécessaire des données élèves.

Il est demandé aux directeurs régionaux de l'alimentation de l'agriculture et de la forêt, aux directeurs de l'alimentation de l'agriculture et de la forêt et aux hauts commissaires de la République des Collectivités d'Outre‐Mer de s'assurer que tous les chefs d'établissements publics et privés, tous les directeurs de centre de formation agricole ainsi que les présidents des associations ou organismes de gestion des établissements d'enseignement agricole privés sous contrat ont bien pris connaissance de cette note de service.

# **1. Collecte des données relatives aux effectifs d'élèves et d'étudiants de l'enseignement supérieur court**

Comme à chaque rentrée scolaire, il est demandé aux établissements publics et privés sous contrat de transmettre à la Direction générale de l'enseignement et de la recherche (DGER) les informations concernant les effectifs d'élèves et étudiants (BTSA et CPGE uniquement) scolarisés :

- pour les établissements privés sous contrat. Il est à noter le caractère obligatoire de la réponse à cette collecte statistique prévue par le contrat liant l'État à l'établissement ;
- pour les établissements publics. En plus du caractère obligatoire de cette transmission, cette collecte a un impact sur le suivi de l'évolution des structures pédagogiques et sur l'évaluation des besoins pédagogiques.

Tous les établissements, hormis ceux de Nouvelle‐Calédonie et Wallis et Futuna, devront procéder aux **quatre remontées d'informations** durant l'année scolaire concernant les élèves et étudiants de l'enseignement supérieur court définies dans la présente note de service et respecter le calendrier fixé en annexe 1.

Les établissements de Nouvelle‐Calédonie et Wallis et Futuna ne répondront qu'à la remontée officielle dans le respect d'un calendrier spécifique et ne sont concernés que par le point 1.6. de la présente note.

Les étapes de ces quatre remontées sont décrites ci-dessous par ordre chronologique.

### **1.1. Vérification des structures pédagogiques dès juin**

Dès le mois de juin, les établissements ont accès à leurs structures pédagogiques pour l'année scolaire à venir dans Libellule ou Donnapp, dont ils doivent en contrôler la validité. Cette vérification est indispensable et doit être faite le plus tôt possible. En cas d'anomalies, celles‐ci devront être très rapidement signalées aux D(R)AAF/S(R)FD et au service « Agrosup Dijon – DSI – CNERTA ‐ DATA » qui alerteront la DGER.

### *Dispositif d'initiation aux métiers en alternance (DIMA)*

Le décret n°2010‐1780 du 31 décembre 2010 instaurant le Dispositif d'initiation aux métiers en alternance (DIMA) prévoit que les élèves accueillis dans une classe de DIMA ouverte dans un Centre de formation d'apprentis (CFA), demeurent sous statut scolaire et restent inscrits dans leur établissement d'origine pendant toute la durée de la formation. En conséquence, tous les lycées publics ou privés accueillant des élèves de quatrième ou de troisième entrés dans le dispositif DIMA doivent les inscrire dans une classe « DIMA », non dotée, créée à cet effet. Ces élèves ne pourront de ce fait pas être comptabilisés dans les effectifs de troisième ou de quatrième. Les effectifs de jeunes physiquement présents dans les classes de DIMA seront également transmis à l'Éducation nationale via le système d'information sur la formation des apprentis (SIFA).

### **1.2. Du 5 au 8 septembre 2017 : Remontée d'informations sur les élèves et étudiants inscrits au 5 septembre 2017 (dite « remontée de rentrée »)**

Les effectifs qui doivent être renseignés sont ceux des élèves et étudiants inscrits le jour de la rentrée scolaire du 5 septembre 2017, délai de rigueur, dans les classes relevant de la gestion administrative du Ministère de l'agriculture et de l'alimentation (MAA).

### **Le rôle des établissements :**

Ils sont chargés de remonter à « Agrosup Dijon – DSI – CNERTA ‐ DATA » les informations concernant les élèves et les étudiants via Libellule, Donnapp ou Fregata **du 5 au 8 septembre 2017**. Il n'est pas demandé, pour cette remontée, d'envoi de bordereau.

### **Le rôle des D(R)AAF/S(R)FD :**

• Ils sont chargés de suivre et de vérifier, dès les premières remontées qui auront lieu le 5 septembre, les informations renseignées par les établissements via l'application Scolagri qui les consolide. Ils sont également chargés de relancer les établissements retardataires afin de respecter la date de fin de remontée du **8 septembre 2017**.

• Parallèlement à ce suivi, les D(R)AAF/S(R)FD utilisent l'outil Agride pour identifier les établissements dont les remontées présentent des anomalies. Ils doivent demander aux établissements de procéder à la correction des informations dans Libellule, Donnapp ou Fregata afin de procéder aux envois correctifs pour la mise à jour des informations dans Scolagri. Pour mémoire, les lots correctifs transmis par les établissements sont intégrés dans Scolagri en remplacement des lots initiaux. L'objectif visé est que toutes les anomalies qui peuvent être traitées dans le courant du mois de septembre 2017 le soient de telle sorte que seuls des cas résiduels ne soient à traiter durant la remontée d'informations d'octobre.

### **1.3. Du 2 au 6 octobre 2017 : Remontée d'information sur les élèves et étudiants inscrits et présents au 2 octobre 2017 (dite « remontée officielle normale »)**

Les effectifs qui doivent être renseignés lors de cette deuxième remontée sont ceux des élèves et étudiants inscrits et présents le jour du 2 octobre 2017 dans les classes relevant de la gestion administrative du Ministère de l'agriculture et de l'alimentation (MAA).

Pour le bon déroulement de la procédure, il est rappelé à tous les établissements la rigueur avec laquelle les effectifs des classes doivent être saisis. Les indications concernant des élèves ou étudiants qui auraient été inscrits puis démissionnaires doivent être à jour jusqu'à la date du 2 octobre 2017 incluse et les « dates de sortie » et « motifs de sortie » doivent obligatoirement être renseignés.

### *►Comment déterminer si un élève est présent au 2 octobre 2017 dans un établissement ?*

Le dénombrement des élèves et étudiants présents à la date du 2 octobre 2017 se fera en considérant les dates d'entrées et de sortie des élèves présentes dans les applications. Il n'intègrera pas ceux dont la date de départ de l'établissement est antérieure ou égale au 2 octobre 2017. Aussi, un élève qui quitterait l'établissement A le 2 octobre 2017 pour rejoindre l'établissement B le même jour ne doit pas être compté dans les effectifs de l'établissement A mais bien dans les effectifs de l'établissement B.

### **Le rôle des établissements :**

Ils sont dans un premier temps chargés de saisir et de transmettre les informations concernant les élèves et étudiants à « Agrosup Dijon – DSI – CNERTA ‐ DATA » via Libellule, Donnapp ou Fregata **du 2 au 5 octobre 2017, délais de rigueur.** Dans un second temps, ils doivent également transmettre aux D(R)AAF/S(R)FD les bordereaux signés. Ces procédures sont différenciées selon que les établissements utilisent Libellule ou Donnapp/Fregata :

→ Cas des établissements utilisant l'application Libellule : une procédure permet aux établissements de transférer les données au service « Agrosup Dijon – DSI – CNERTA ‐ DATA » à partir du 2 octobre 2017\* ainsi que d'éditer le « bordereau structures contractuel » renseigné avec les effectifs et qui tient lieu d'annexe 1 au contrat pour les établissements privés. Ce bordereau devra être signé par le chef d'établissement ou par le président de l'association et sera envoyé aux D(R)AAF/S(R)FD.

→ Cas des établissements utilisant Donnapp ou Fregata : l'établissement accède au module de saisie en se connectant au site www.donnapp.educagri.fr. La documentation détaillée est téléchargeable sur la page d'accueil. L'année scolaire 2017‐2018 est accessible sur Donnapp depuis début juin 2017. La procédure interne « *Transmettre les dossiers / remontées statistiques* » permettra le transfert de ces données individuelles au service « Agrosup Dijon – DSI – CNERTA ‐ DATA » à partir du 2 octobre 2017. Il permettra aussi l'édition du « bordereau structures contractuel » renseigné avec les effectifs et qui tient lieu d'annexe 1 au contrat pour les établissements privés. Ce bordereau devra être signé par le chef d'établissement ou par le président de l'association et transmis aux D(R)AAF/S(R)FD. Pour les établissements utilisant Fregata, la procédure à suivre est identique que pour l'application Donnapp et le « bordereau structures contractuel » des effectifs sera envoyé selon la même procédure.

*►Établissements privés :* En raison des délais de consolidation de l'exécution comptable, la remontée des effectifs d'octobre par les établissements privés aux S(R)FD doit être finalisé **au plus tard le 6 octobre 2017**. L'envoi des « bordereaux structures contractuels » signés puis scannés au format PDF permettra de réduire les délais de transmission aux S(R)FD.

### **Le rôle des D(R)AAF/S(R)FD :**

L'investissement et la réactivité des D(R)AAF/S(R)FD sont les garants de la réussite de cette opération dans un calendrier resserré. Tout comme pour la remontée de rentrée, ils devront :

• Suivre et vérifier les informations remontées par les établissements via l'application Scolagri qui

<sup>\*</sup> La saisie et le transfert des données est possible dès le 2 octobre 2017. Toutefois, si un mouvement d'élèves entrants ou sortants intervenait au cours de la journée du 2 octobre, l'établissement fera alors un deuxième envoi au service « Agrosup Dijon – DSI – CNERTA ‐ DATA » après avoir saisi les données relatives à ce mouvement au plus tard le 6 octobre 2017. Les données mises à jour remplaceront intégralement celles du premier envoi dans le système d'information.

consolide ces informations (notamment les effectifs par classe et par mode d'hébergement). Ils sont également chargés de relancer les établissements retardataires afin de respecter la date de fin de remontée du 6 octobre 2017. Il est rappelé que le gestionnaire en S(R)FD ne peut effectuer de correction lui‐même mais doit plutôt les signaler aux établissements pour qu'ils les corrigent puis qu'ils procèdent à un deuxième envoi des données au service « Agrosup Dijon – DSI – CNERTA ‐ DATA ». **Le 6 octobre est la date de clôture impérative** de la procédure de collecte auprès des établissements.

• Recueillir et vérifier les bordereaux des établissements agricoles privés sur la base des informations des remontées informatiques. Après ces vérifications, ils devront remplir la maquette des effectifs (sous format Excel) qui aura été préalablement transmise par le Bureau des Relations Contractuelles (BRC/DGER) par mail. **Les bordereaux, qui auront été préalablement signés par le chef d'établissement et le D(R)AAF après voir été scannés, seront adressés au format PDF par mail au Bureau des Relations Contractuelles pour le 13 octobre 2017 au plus tard**. Dans le même temps, les maquettes renseignées devront être transmises par e-mail à l'adresse suivante : jean-philippe.vouette@agriculture.gouv.fr. Les originaux des bordereaux seront conservés par les D(R)AAF/S(R)FD.

## **1.4. Du 9 au 17 janvier 2018 : Remontée d'informations sur les élèves et étudiants inscrits et présents au 9 janvier 2018 (dite « remontée ajustée »)**

Les effectifs qui doivent être renseignés au cours de la remontée ajustée sont ceux des élèves et étudiants inscrits et présents le jour du 9 janvier 2018 dans les classes relevant de la gestion administrative du Ministère de l'agriculture et de l'alimentation (MAA). Seuls les établissements de Nouvelle‐Calédonie et Wallis et Futuna ne sont pas concernés par cette remontée. La date de fin de remontée du 17 janvier n'est pas valable pour les établissements suivants :

- ceux de Polynésie française devront se conformer à la date de clôture fixée au 19 janvier 2018 ;
- ceux de la Réunion devront se conformer à la date de clôture fixée au 31 janvier 2018.

**Pour les établissements privés du temps plein uniquement**, les « bordereaux structures contractuels » renseignés avec les effectifs devront être édités, signés, scannés et envoyés au format PDF par mail aux S(R)FD. Ces derniers les retransmettront ensuite à la DGER après validation et signature au plus tard le 17 janvier 2018 (délai jusqu'au 2 février 2018 pour les établissements de la Réunion).

## 1.5. Du 15 janvier au 18 mai 2018 : Remontée d'informations sur les élèves et étudiants inscrits et  **présents au 14 mai 2018 (dite « remontée de fin d'année»)**

La dernière remontée d'information concernant les élèves et étudiants tient compte de toutes les entrées/sorties d'élèves qui se sont déroulés entre le 9 janvier et le 14 mai 2018. Il convient donc aux établissements d'effectuer la mise à jour dans Libellule, Donnapp ou Fregata dès l'entrée ou la sortie d'un élève de l'établissement entre ces deux dates puis de les renvoyer au service « Agrosup Dijon – DSI – CNERTA ‐ DATA ». Les effectifs seront figés au 14 mai 2018 et la date limite de mise à jour des données et de l'envoi des fichiers par les établissements est fixée au 18 mai 2018.

### *Points d'attention :*

- L'option « remontée de fin d'année » n'existant pas dans Donnapp et Libellule, l'option « remontée ajustée » doit être utilisée ;
- Tous les établissements doivent effectuer cette remontée des données, y compris les établissements n'ayant pas recensé de mouvement d'élèves depuis la remontée ajustée ;
- Il est à nouveau demandé une saisie rigoureuse et attentive des informations saisies sur les élèves et les étudiants afin d'éviter les doubles‐comptes qui sont récurrents.

Aucune édition, ni transmission de « bordereau structures contractuel » n'est exigée pour la remontée de fin d'année. En cas d'édition du document, il est à noter que les valeurs apparaissant dans le « bordereau structures contractuel » ne correspondent pas à la date de la remontée de fin d'année, mais à celle de la remontée ajustée. Elles ne peuvent donc pas être utilisées pour effectuer des contrôles. Dans Donnapp, l'édition « Effectif par section administrative » permet de contrôler la présence des élèves et étudiants à la date sélectionnée.

### **1.6. Particularité des établissements de Nouvelle‐Calédonie et Wallis‐et‐Futuna : Remontée** d'informations sur les élèves et étudiants inscrits et présents au 20 mars 2018 (dite « remontée officielle  **décalée »)**

Les établissements de Nouvelle‐Calédonie et Wallis‐et‐Futuna ne sont pas soumis aux remontées décrites ci‐dessus. Ils ne sont concernés que par la remontée officielle décalée permettant de remonter les effectifs d'élèves et d'étudiants inscrits et présents aux 20 mars 2018. Cette remontée informatique et les « bordereaux structures contractuels » devront être édités et envoyés **avant le 23 mars 2018**.

## **2. Importance de la gestion des litiges par le gestionnaire Agride en D(R)AAF/S(R)FD**

Les gestionnaires Agride doivent instruire les cas de litiges dans l'identification des élèves et étudiants dès la rentrée scolaire et tout au long de l'année. Ils doivent en particulier relever les doubles inscriptions (élèves inscrits dans deux établissements à la même date) et les litiges sur l'identification des élèves (élèves pour lesquels les données transmises ne sont pas totalement identiques à celles existantes, ce qui entraîne un doute sur le fait qu'il s'agisse du même élève ou non).

Ces litiges nécessitent souvent de prendre contact avec les établissements concernés afin de vérifier certaines informations. Les gestionnaires Agride peuvent alors demander aux établissements de corriger les informations dans Libellule, Donnapp ou Fregata et de renvoyer les données après correction.

Les gestionnaires Agride s'attacheront à traiter en priorité les cas de doubles inscriptions et ceci, impérativement avant les opérations de « figeage des effectifs » afin de ne pas retarder ces dernières. Le calendrier de ces opérations de figeage, effectuées plusieurs fois dans l'année, fait l'objet d'une communication spécifique entre la DGER et les D(R)AAF/S(R)FD.

# **3. Consignes aux établissements pour les remontées d'effectifs d'élèves et d'étudiants du supérieur court**

## **3.1. Importance de la qualité et de la complétude des informations transmises sur les élèves**

Il est conseillé aux établissements de bien se référer aux conseils de saisies fournis par le service « Agrosup Dijon – DSI – CNERTA ‐ DATA » pour un remplissage complet et correct de toutes les données concernant les élèves et les étudiants.

Pour s'assurer de la qualité des informations renseignées sur les élèves et les étudiants, il convient d'utiliser les informations présentes sur les documents officiels (carte nationale d'identité, livret de famille, …) et d'être très vigilant dans la saisie des noms et prénoms, dates et lieux de naissance. En effet, ces informations seront utilisées notamment pour les inscriptions aux examens et il est important qu'elles soient exactes dès leur saisie.

Il est demandé d'être particulièrement attentif à l'identifiant national élève (INE). Ce numéro, aussi appelé INE BEA, est communiqué par l'Éducation nationale et est géré au niveau académique. Il est notamment renseigné sur le certificat de fin de scolarité EXEAT délivré par l'Éducation nationale aux élèves sortants de ses établissements. La non‐saisie de cet identifiant dans Libellule ou Donnapp n'est pas bloquante pour l'envoi du fichier à « Agrosup Dijon – DSI – CNERTA ‐ DATA ». Néanmoins, ce numéro d'identification est le seul qui permette d'assurer le suivi d'un élève tout au long de sa scolarité.

Cependant, dès la rentrée 2017, l'Éducation nationale met en place l'INE délivré par le RNIE (voir au point 3.2.), qui n'a plus de caractère académique et dont la structuration est différente de l'ancien INE (11 caractères également, mais composé de deux lettres à la fin). Cette évolution sera mise en œuvre progressivement dans les systèmes d'information de l'Enseignement agricole. Les modalités de traitement sont décrites dans les aides en ligne des applications.

### **3.2. Importance de la mise à jour au fil de l'eau des informations sur les élèves**

Les établissements sont invités à ne pas attendre la survenue des quatre remontées d'informations qui sont décrites aux points précédents pour mettre à jour les données concernant les élèves et étudiants dans les applications. Ils sont au contraire invités à mettre à jour ces informations à chaque entrée et sortie d'un élève de l'établissement puis doivent réaliser à nouveau la remontée afin que la mise à jour soit intégrée dans le système d'information de l'enseignement agricole. Cette mise à jour au fil de l'eau permet notamment le suivi du décrochage des élèves, pour lequel il est demandé d'être attentif à bien saisir les dates de sortie des établissements ainsi que le motif de sortie si ce dernier est connu.

# **4. Instructions relatives à la remontée des effectifs d'élèves des classes préparant à des diplômes de l'Éducation nationale dotées par l'Éducation nationale**

Les établissements concernés par la présente enquête sont les établissements publics rattachés au Ministère de l'agriculture et de l'alimentation qui ont des classes dotées par l'Éducation nationale. Les établissements privés ne sont pas concernés par cette enquête.

Le champ des effectifs collectés traditionnellement au sein de l'enseignement agricole correspond à celui des classes dotées par le ministère de l'agriculture (sauf dispositions spécifiques à la Nouvelle‐Calédonie ou aux inscriptions d'élèves relevant du Dispositif d'initiation aux métiers de l'alternance ‐ DIMA).

Il existe toutefois certains établissements sous tutelle principale du Ministère de l'agriculture et de l'alimentation qui comportent des classes préparant à des diplômes de l'Éducation nationale et qui sont dotées par l'Éducation nationale. Dans ce cas, les effectifs ne remontent pas dans le système d'information de l'enseignement agricole.

En ce qui concerne les établissements publics, il a été jugé utile de connaître une fois par an les effectifs à un niveau agrégé correspondants à ces classes. Aussi, une enquête expérimentale a été réalisée en 2014‐ 2015. A partir de 2015‐2016, il a été décidé de systématiser cette enquête.

Les établissements publics rattachés au Ministère de l'agriculture et l'alimentation qui ont des classes préparant à des diplômes de l'Éducation nationale et dotées par l'Éducation nationale renseigneront le bordereau figurant en annexe 2 et le retourneront signé et scanné à la D(R)AAF en même temps que la remontée officielle, soit **avant le 5 octobre 2017**. Afin de réduire les ressaisies, il est demandé de joindre également au bordereau le fichier ayant servi à l'établir au format tableur.

Si les effectifs font par ailleurs l'objet d'une remontée dans le système d'information de l'Éducation nationale fin septembre ‐ début octobre, il est demandé de se baser sur le même décompte. Dans la négative, il est conseillé de retenir le 2 octobre 2017 comme date de référence.

A réception des bordereaux, les D(R)AAF procéderont à leur vérification et s'assureront que tous les établissements publics potentiellement concernés ont bien répondu à l'enquête. Les bordereaux, une fois collectés et vérifiés, seront signés par le D(R)AAF et retournés scannés à la DGER aux deux adresses suivantes :

- enquetes.dger@agriculture.gouv.fr
- bpoe.dger@agriculture.gouv.fr

En cas de difficulté pour le remplissage de l'enquête, merci de contacter cette seconde adresse en mettant en copie de votre mail votre correspondant en D(R)AAF.

## **5. Assistance**

 Pour les aspects généraux liés à la présente note de service : DGER/MAPAT/PSSI A contacter via l'adresse suivante : enquetes.dger@agriculture.gouv.fr

 Pour les aspects techniques liés aux outils Libellule et Donnapp : Service « Agrosup Dijon ‐ DSI – CNERTA‐ DATA »

Site de support : http://support.eduter‐cnerta.fr/outils/nous‐contacter.html

Nota : cette adresse sera modifiée en septembre 2017, mais un renvoi automatique de cette adresse vers la nouvelle sera mis en place.

- Maintenance Libellule : 03 80 77 24 02
- Maintenance Donnapp : 03 80 77 24 82

Pour les sites pilotes Fregata, un accompagnement spécifique sera mis en place.

Pour les établissements utilisateurs de Fregata en cours d'année scolaire, les modalités d'assistance seront précisées ultérieurement.

> Le Directeur général de l'enseignement et de la recherche

> > Philippe VINÇON

# **Annexe 1 : Calendrier des remontées d'informations sur les élèves et étudiants de l'enseignement supérieur court pour l'année scolaire 2017‐2018**

I. **Pour les établissements dits en scolarité normale** (tous les établissements sauf ceux de Nouvelle Calédonie et Wallis et Futuna)

### *Remontée de rentrée :* **effectifs inscrits au 5 septembre 2017**

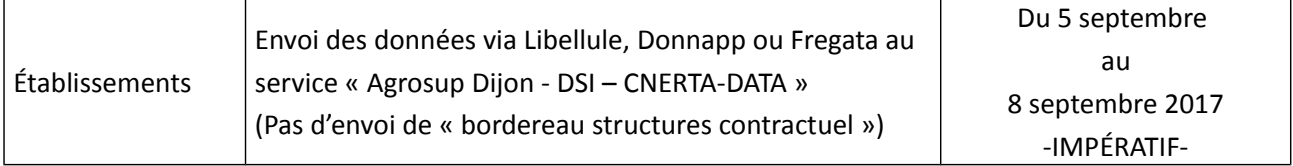

## *Remontée officielle normale :* **effectifs inscrits et présents au 2 octobre 2017**

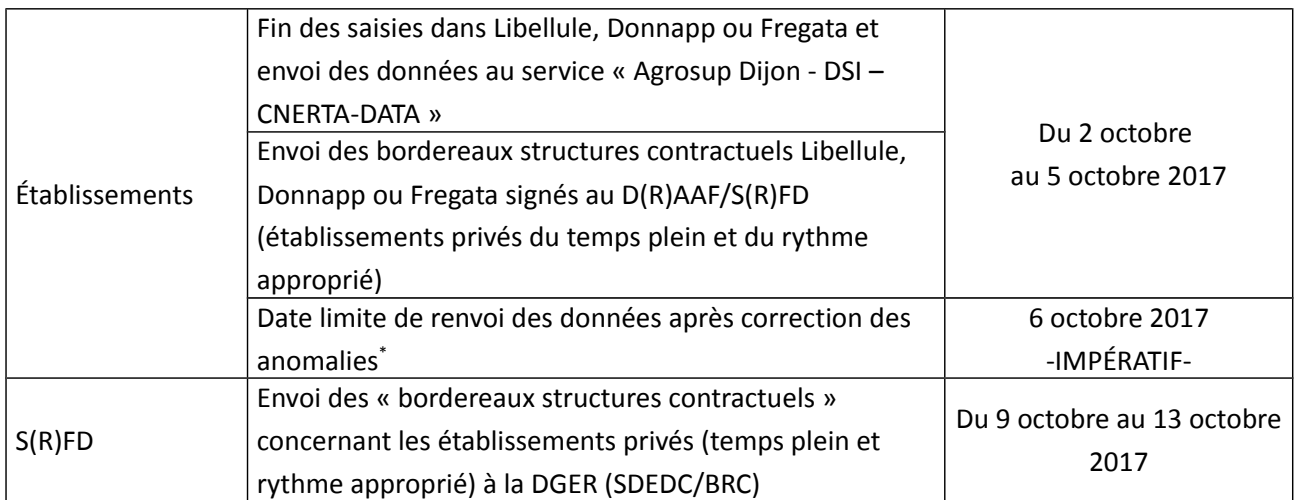

### *Remontée ajustée :* **effectifs inscrits et présents au 9 janvier 2018**

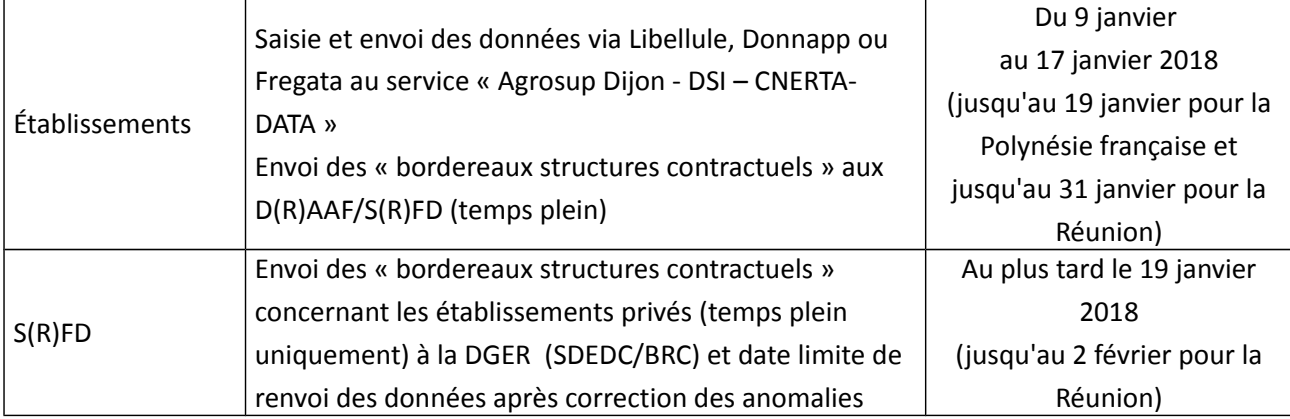

<sup>\*</sup> Les anomalies comprennent la résolution des litiges identifiés dans Agride et toute autre anomalie liée à la remontée. Pour être pris en compte dans le système d'information de l'enseignement agricole, l'établissement doit générer et envoyer un lot correctif depuis Libellule, Donnapp ou Fregata ; ce lot correctif remplacera le lot initial.

# *Remontée de fin d'année :* **effectifs inscrits et présents au 14 mai 2018**

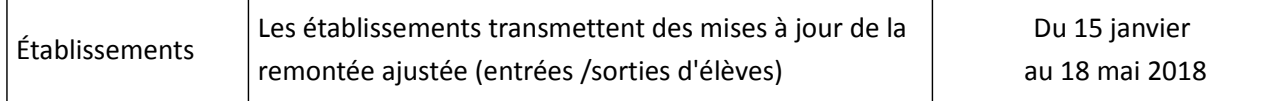

## II. **Établissements dits en scolarité décalée** (Nouvelle Calédonie et Wallis Futuna)

# *Remontée officielle :* **effectifs inscrits et présents au 20 mars 2018**

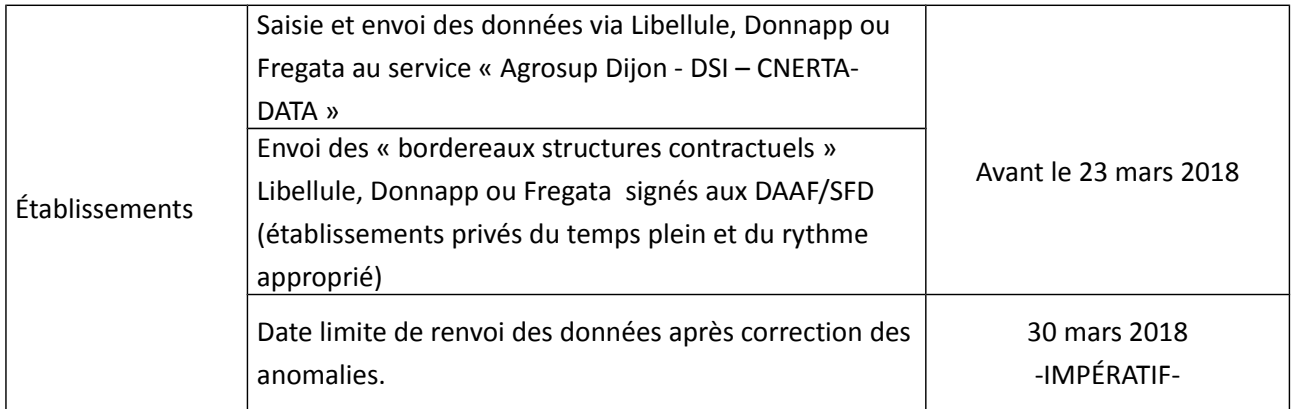

#### **Annexe 2 : bordereau des classes "Education Nationale"‐ Dotées "Education Nationale"**

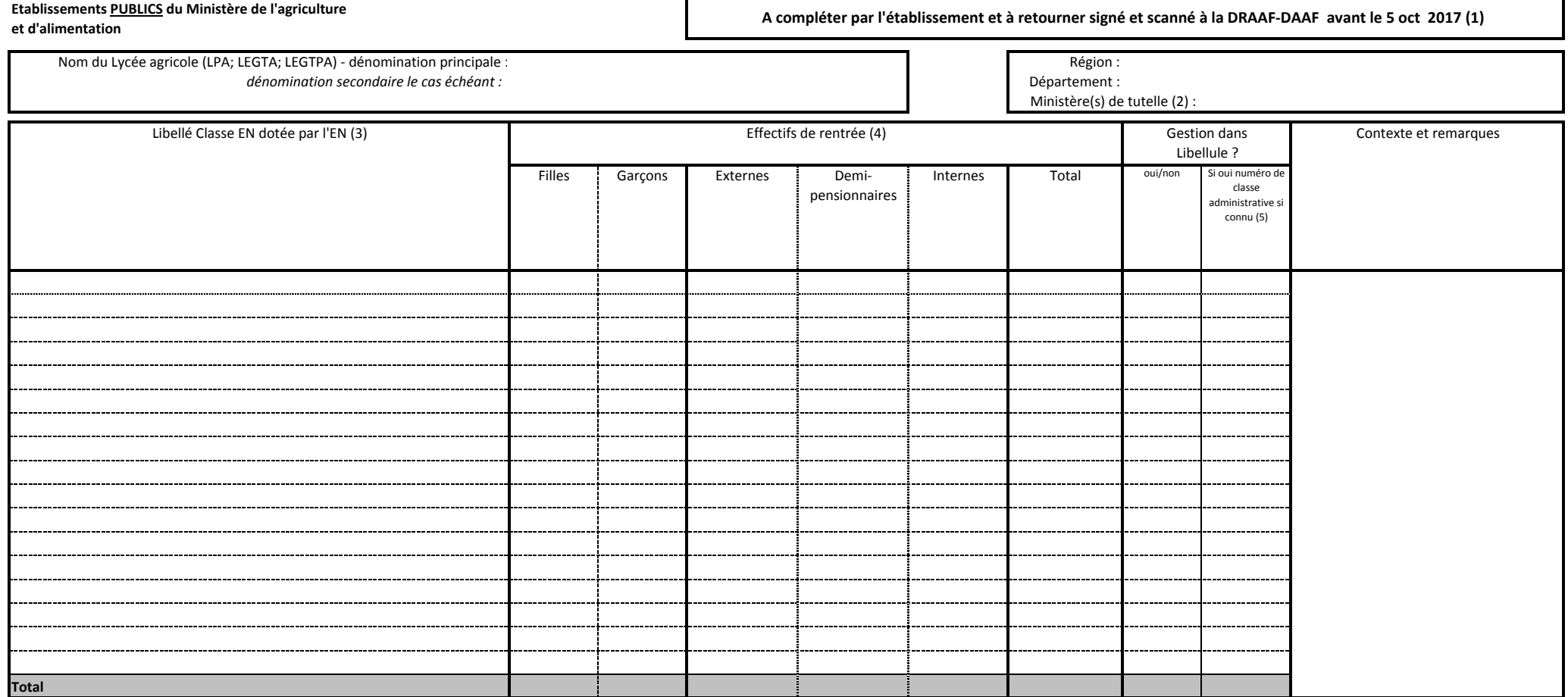

(1) les effectifs de ces classes n'étant pas remontés dans les envois de lots depuis Libellule, le présent bordereau permet de disposer d'une remontée synthétique. Si possible, merci de joindre également à l'envoi, le tabl *(2) Indiquez la ou les ministères de tutelle (exemples : MAA ou MAA/MEN ou MAA/MEN/MER)*

(3) Précisez le rang de la classe dans le cursus et la spécialité (exemple : Bac pro 1/2/Commercialisation et services en restaurant)-

bien détailler chaque classe (s'il y a 3 classes de 1ère S dans l'établissement; alors il est demandé de saisir les 3 lignes avec les effectifs de chacune des classes et non pas une ligne qui regroupe les effectifs des cla

*(4) le cas échéant reprendre les données de l'enquête lourde ‐ remontée de l'éducation nationale*

(5) il existe des situations où une classe peut être gérée dans Libellule (apprentis, certains classes EN dotées EN,...) sans pour autant être reliée à une classe administrative

**Le**

**directeur de l'EPL Le directeur régional de l'alimentation, de l'agriculture et de la forêt**

**ou le directeur de l'alimentation, de l'agriculture et de la forêt**

**(date et signature ) (date et signature )**

# **Annexe 3 ‐ (Nouveautés) : Eléments d'informations sur le déploiement de Frégata et la mise en place du RNIE pour l'enseignement agricole**

### **Déploiement de l'application « Web » Fregata**

Dans le cadre du programme de rénovation du système d'information de l'enseignement agricole (Sirena), il est prévu de remplacer progressivement les fonctionnalités permettant la remontée des données élèves utilisées par les établissements. Les applications Libellule et Donnapp seront progressivement remplacées par une application « web » dénommée Fregata qui sera utilisée à terme pour réaliser ces remontées. En 2017‐2018, la migration concernera les établissements utilisateurs de Donnapp, principalement les maisons familiales rurales. Pour les établissements utilisant Libellule, Fregata sera déployé en 2018‐2019.

Au cours de l'année 2017‐2018, seulement une dizaine d'établissements pilotes utiliseront Fregata pour la remontée de rentrée et la remontée officielle normale. Des instructions plus précises seront données à l'automne 2017 sur la migration progressive vers Fregata, l'objectif étant que la remontée de fin d'année s'effectue avec Fregata pour tous les établissements utilisant précédemment Donnapp. L'application Donnapp ne sera plus opérationnelle à la rentrée 2018‐2019.

Les D(R)AAF/S(R)FD disposeront d'un accès à Fregata en mode consultation. Les gestionnaires en charge de la résolution des litiges pourront accéder aux dossiers des élèves dans cette application.

### **Mise en place du RNIE pour l'enseignement agricole**

En 2017‐2018, les élèves de l'enseignement agricole se voient attribuer un identifiant national agricole (INA) comme c'était le cas les années précédentes. Cet identifiant est unique et ne doit être attribué qu'à un seul élève référencé dans le système d'information de l'enseignement agricole. Il est élaboré à partir des données d'état civil des élèves saisies et communiquées par l'établissement à savoir : le nom, les prénoms, la date de naissance et le lieu de naissance. Cet identifiant permet, entre autres, de détecter des anomalies liées à la présence simultanée d'un même élève dans deux établissements. Les applications de gestion de l'enseignement agricole continueront à s'appuyer sur l'INA en 2017‐2018.

Cependant, l'arrêté du 16 février 2012 a créé le « répertoire national des identifiants élèves, étudiants et apprentis » (RNIE). Ce dispositif intègre dans son périmètre les élèves et étudiants de l'enseignement agricole. L'attribution d'un identifiant national (INE) est à la charge de la Direction de l'évaluation, de la prospective et de la performance (DEPP), le service statistique du ministère de l'Éducation nationale. L'accès au RNIE est strictement réservé aux gestionnaires de ce service statistique ministériel. L'utilisation d'un identifiant national unique permettra de faciliter la gestion du système éducatif et, à terme, le suivi des parcours des élèves, des étudiants et des apprentis.

Il est prévu que les élèves et étudiants de l'enseignement agricole soient immatriculés au printemps 2018 par la DEPP. L'INE des élèves et étudiants sera ensuite renvoyé au système d'information de l'enseignement agricole. Chaque élève de l'enseignement agricole sera donc immatriculé à la fois par un INA et par un INE. Le nouvel identifiant national INE sera structuré sur onze caractères, neuf chiffres et deux lettres. L'attention des chefs d'établissements est attirée sur le fait que les données utilisées pour réaliser cette immatriculation seront celles qui ont été saisies en amont dans Libellule, Donnapp et Fregata, ce qui renforce encore la vigilance qui doit être apportée aux informations d'état civil renseignées pour chacun des élèves et étudiants.

L'attribution de l'INE permettra de vérifier l'absence de double inscription entre l'enseignement agricole, l'apprentissage et l'Éducation nationale. Les gestionnaires en D(R)AAF/S(R)FD devront traiter les litiges dans un module de l'application « web » Sysca qui sera mis à disposition par le ministère de l'Éducation nationale. Une information ultérieure sera réalisée sur ce point.